# (mail) n

**Elaboration II**

**CS616 Fall 2004 Dr. Marchese December 1, 2004**

**Elias Rosero Jwalant Dholakia Joseph Aulisi**

#### **Elaboration Phase II**

The second part to the elaboration process concentrates on three artifacts that were also mentioned in earlier documentation. The three artifacts are *Domain Model (refined), SSDs (expanded),* and *System Contracts (expanded)*.

Phase II covers many parts of the system that were not studied in earlier stages of development. For example, in the System Contracts there are additional contracts that describe functions of  $(mail)^n$  that were not discussed before. Examples of those functionalities are the ability of an employee to create a *contacts* list, and to create *folders* (for organizing emails). In addition, some administrative functions are presented as well.

These functionalities, although important to the system, were considered as features of the system as a whole. In Phase I, we focused on the core functionalities of  $(mail)^n$ . However, as we continue with the development process, it has become necessary to study the secondary functionalities of (mail)<sup>n</sup>.

During this iteration, the artifacts are revised and augmented. The changes are described with detail in the rest of this document. However, we will keep in mind that there is yet another phase of the elaboration process that follows this one. And as such, the material presented in this document is subject to modifications in the near future.

#### **Refined Domain Model**

Some modifications have been made to the domain model as a part of Elaboration II. These changes are as under:

- 1. A new conceptual class of  $(mail)^n$  Database has been recognized and its associations with the Mail Server and  $(mail)^n$  Website have been established.
- 2. Information regarding the Search functionality has been incorporated in the Domain Model by creating an association between User and Mail Conceptual Classes.
- 3. User mail has been classified into sub-categories including inbox, sent, erase and new folder(s).
- 4. User Groups has been specified as a separate Conceptual Class, which can be created by users.

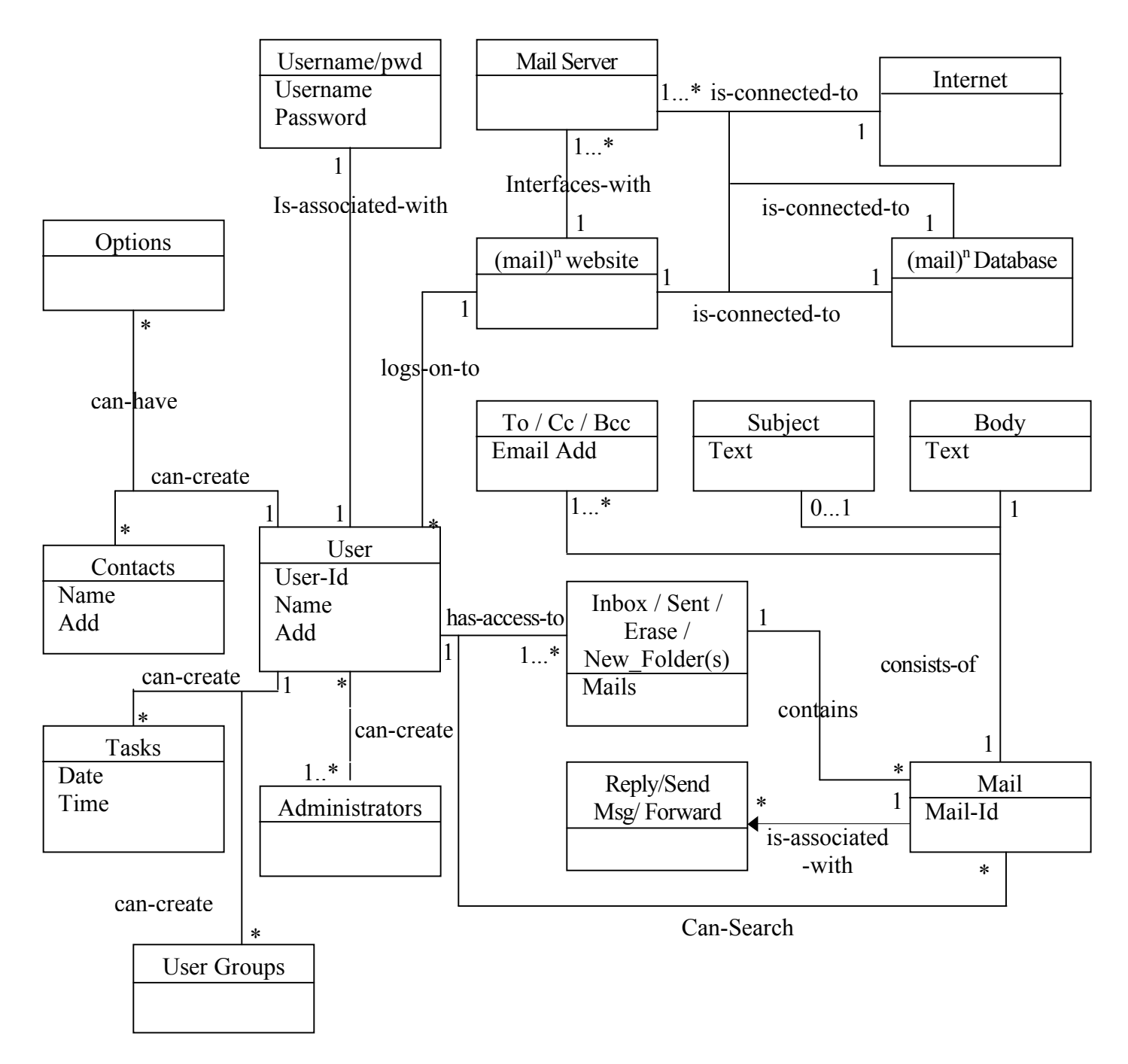

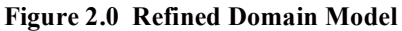

#### **SSDs Expanded**

In the Elaboration Phase I document, we included a single SSD diagram that *translated* the use-case scenario of a happy path through the system as described in the early stages of development. The diagram was used to clarify the contents of the *Processing Message* use-case. However, the SSD presented in Phase I is incomplete. It was used solely as a supplementary source of information for the textual use-case presented.

For Phase II of the Elaboration, we will expand the SSD contents of the *Processing Message* use case. In addition, we will also present expanded versions of SSDs that describe the rest of the functionalities of  $(mail)^n$ , namely, the functionalities of employee options and administrator options.

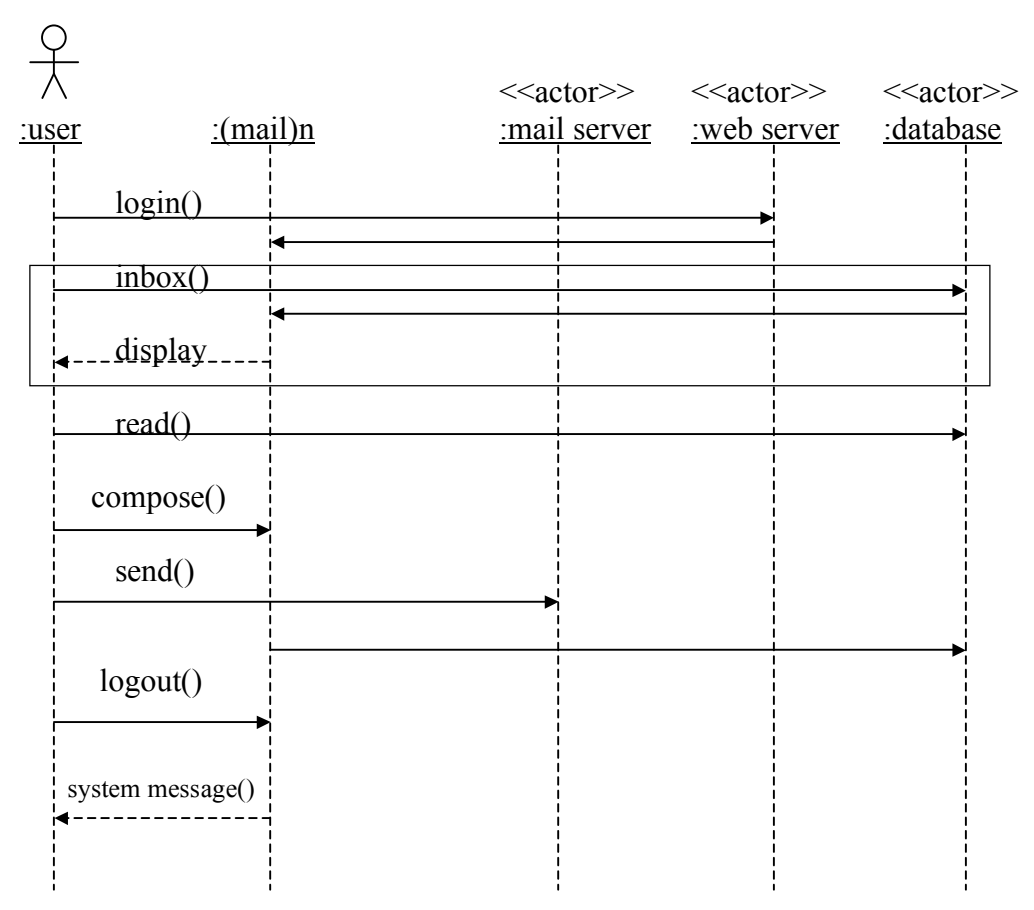

#### **Figure 1.0 SSD of Processing Messages**

In figure 1.0 we observe an SSD that graphically represents what the use-case scenario presented as text in the earlier stages of development described. The graph contains the user, the system (mail)<sup>n</sup>, and the three actors: web server, mail server, and database. The actions that stem from the user are represented with vectors that expand to the appropriate 'instance'. For example, when the user wants to send an email message, upon a click of the mouse or a keyboard entry, first the action is processed through the web server, and then the system saves a copy of the message in the database. The first

action is shown with a vector from the user to the web server, illustrating that the user has requested to send a message. Directly below, there is another vector originating from the system (mail)<sup>n</sup> pointing to the database to illustrate that the system saves a copy.

It is necessary to recall that SSDs are drawn with a chronological order downward. Which means that the actions are sequential. It is also important to clarify that the actions that are contained within the box are those actions that are iterative.

The second SSD is a graphical representation of the use-case "Employee Options". Although the SSDs follow a chronological order, in this case the actions taken by the user/employee are specified in a random order. The options listed are accessible to the user at any point within the system. The actions are therefore listed without an order.

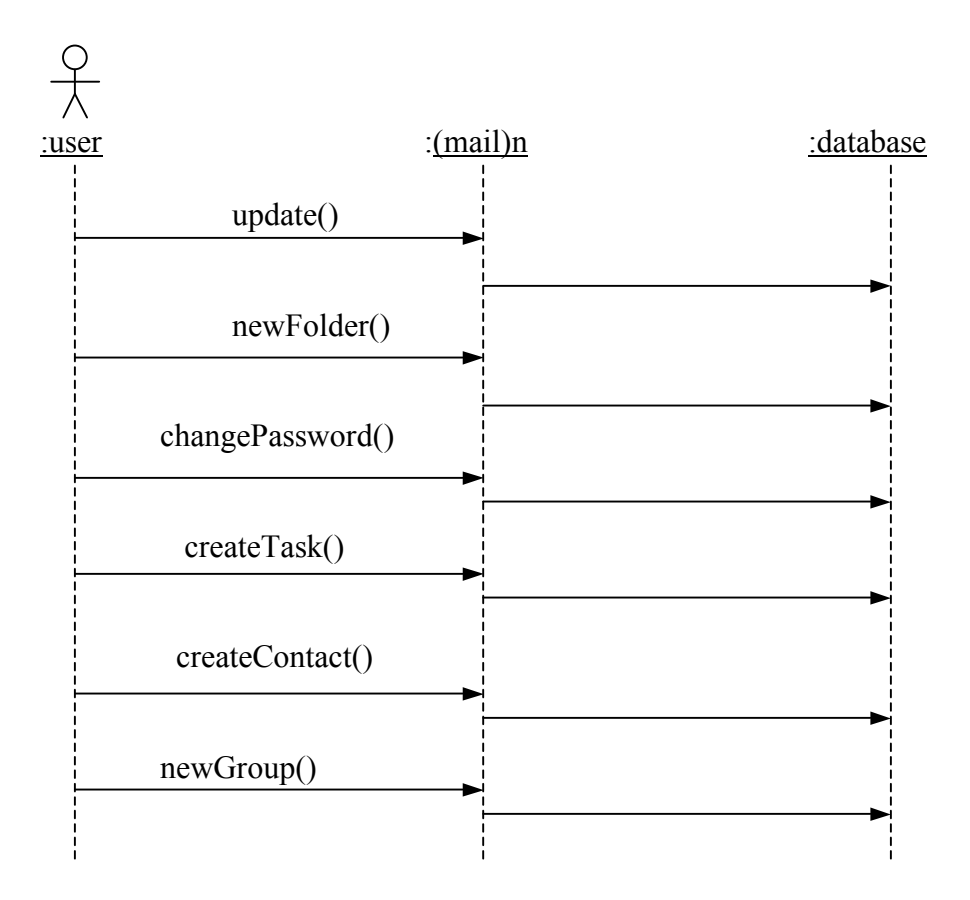

#### **Figure 1.1 SSD of Employee Options**

In figure 1.1 we have and SSD that shows the various options that an employee has within the system. There are no responses made to the user that are necessary to point out, because the updates are made to the database. For example, if a user wants to create a new folder to organize his contacts into groups, then the user clicks on the link for creating new folders and the system automatically prompts for the name of the new folder. Once the user clicks on OK, the request is performed in the database.

The following SSD represents the use-case designed for the Administrator's Options. As stated in early documentation, the administrator has privileges that a normal does not have. For example, an administrator has the power to create, deleted or modify accounts. The initial screen is different for the administrators.

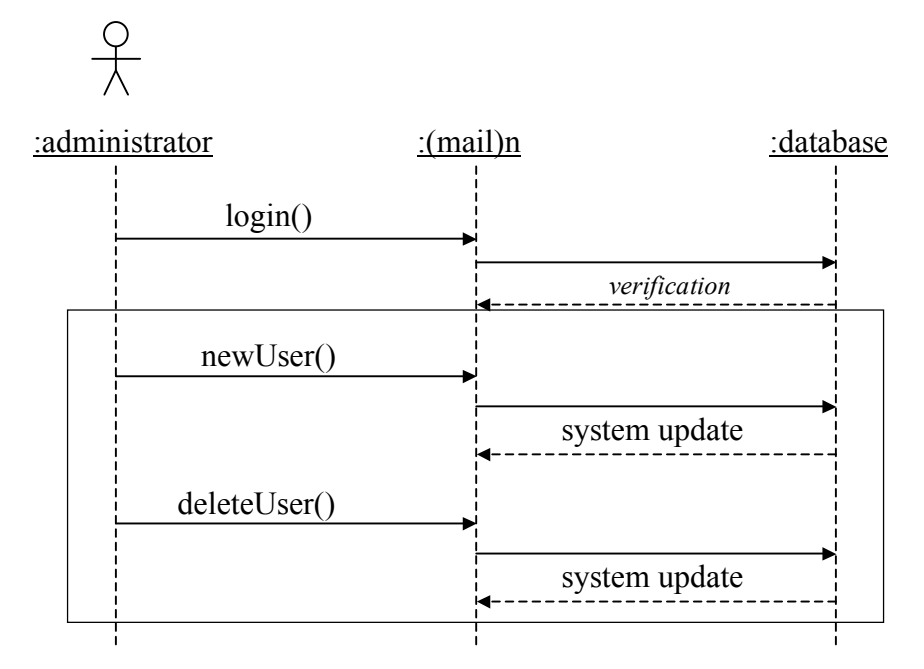

**Figure 1.2 SSD of Administrator Options**

Upon verifying that an administrator has logged on to the system, the administrator may add or delete users. In figure 1.2 the administrator's options are represented in the diagram. An administrator, when adding a user to the system, is basically updating the *employee table* as well as the *login table.*

As per any of the SSDs in this section, they may be further clarified by reading the *Use case system contracts*. Within the contracts, the tables that are updated upon an action are explicitly mentioned.

## **Use Case System Operations Contracts**

## **Contract C1: send**

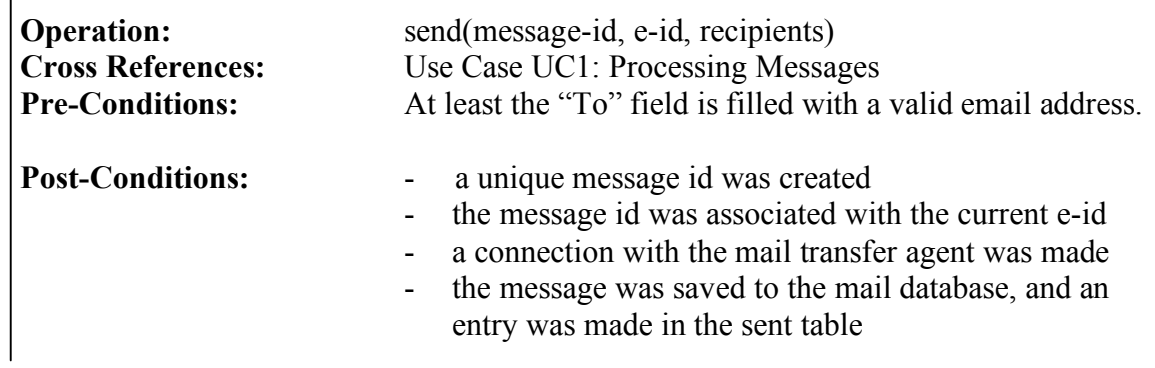

#### **Contract C2: fetch**

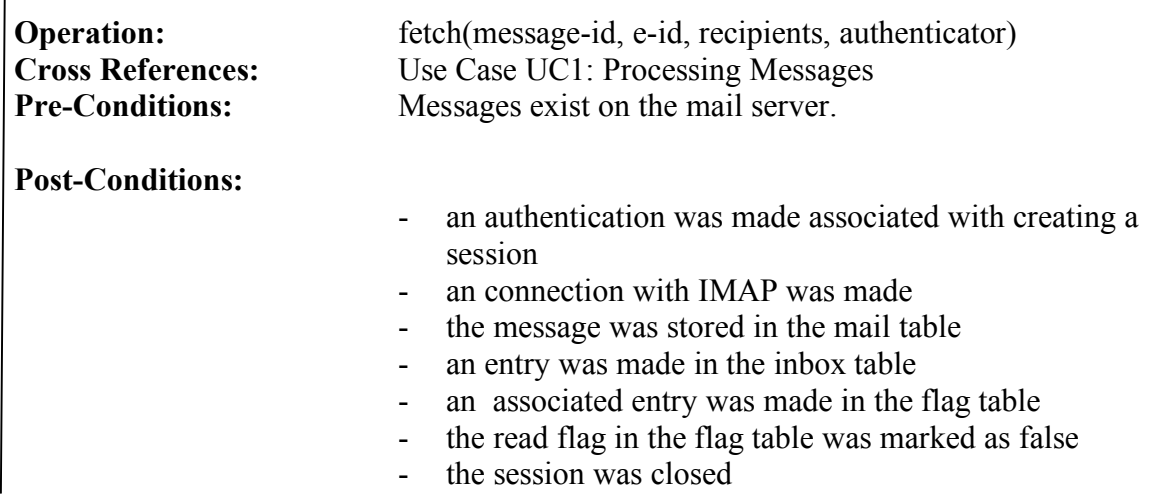

#### **Contract C3: read**

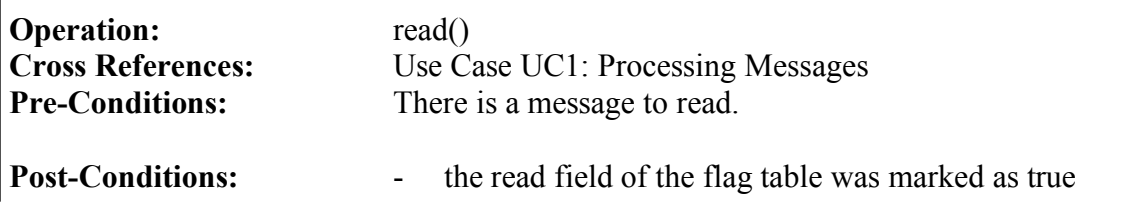

# **Contract C4: reply**

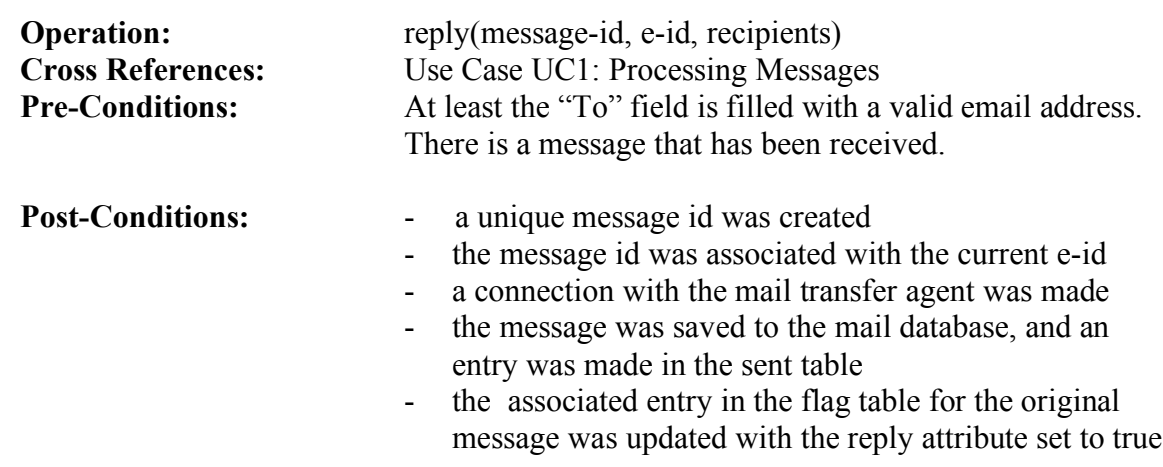

## **Contract C5: forward**

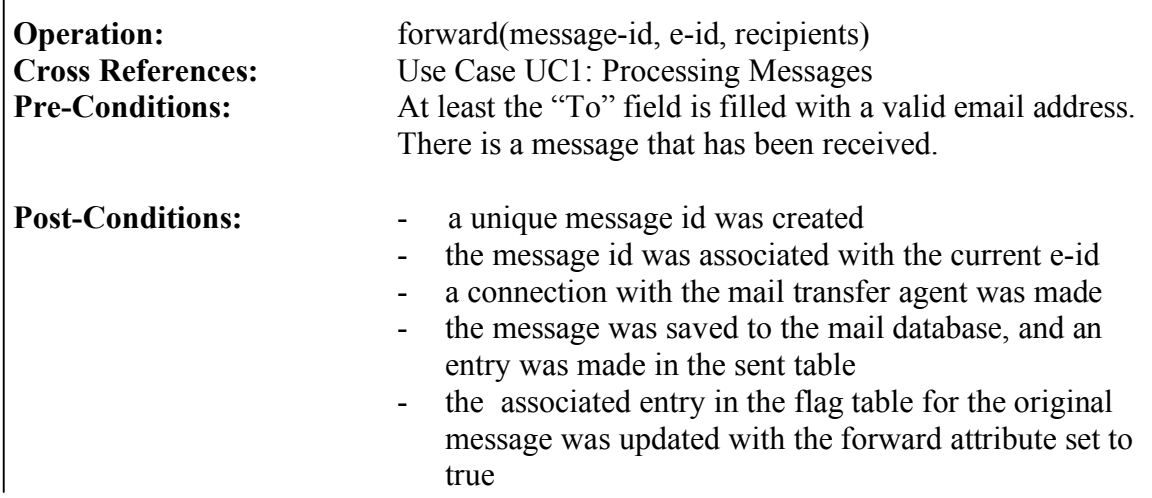

## **Contract C6: delete**

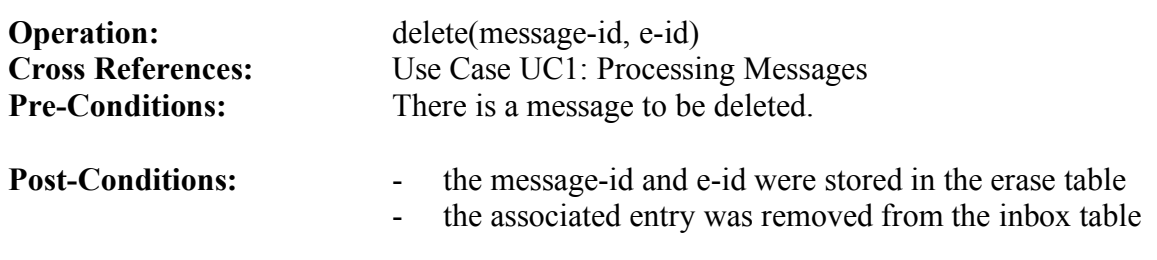

# **Contract C7: empty**

 $\blacksquare$ 

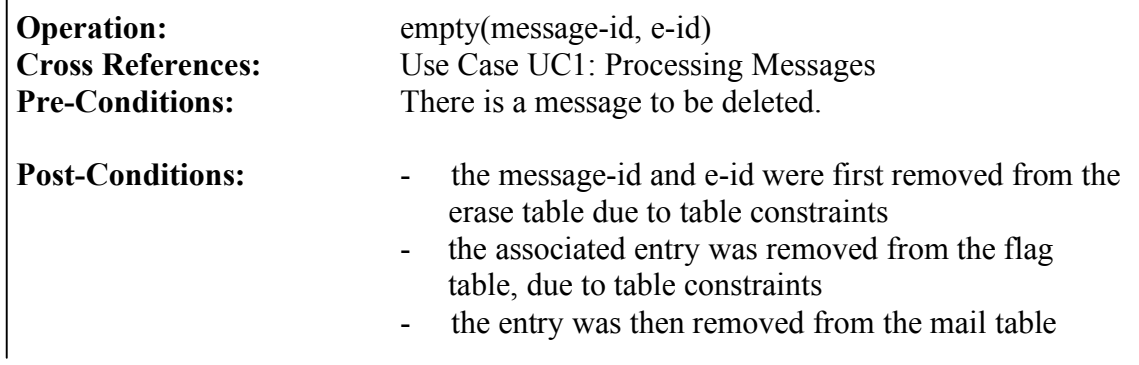

#### **Contract C8: move**

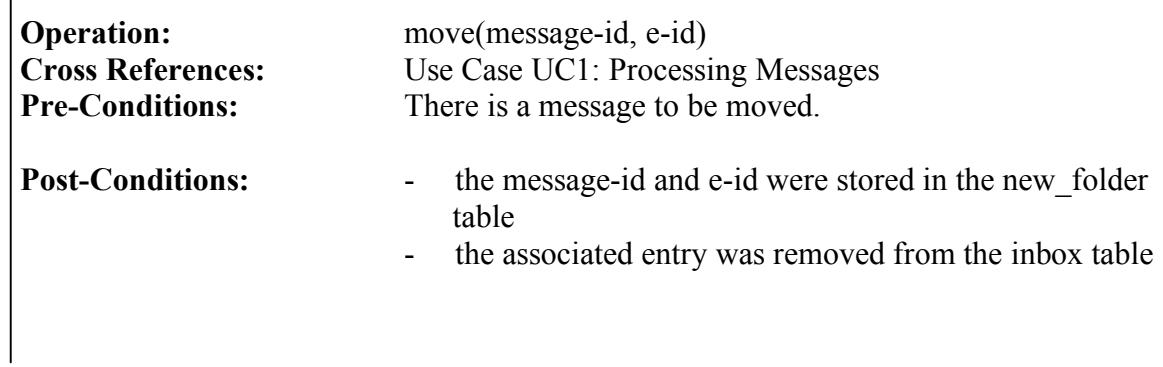

# **Contract C9: update**

 $\blacksquare$ 

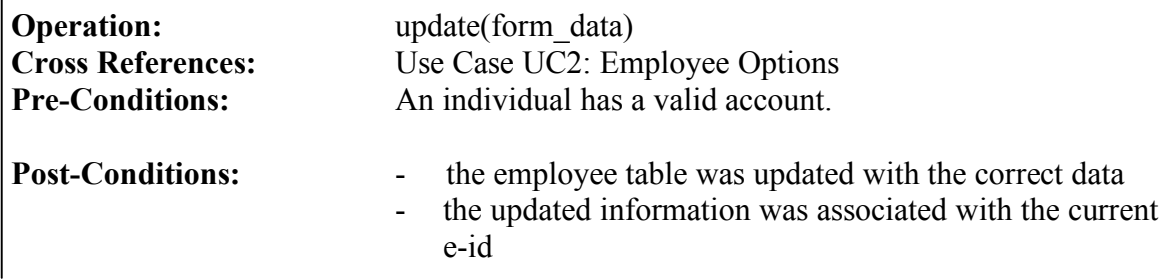

# **Contract C10: newFolder**

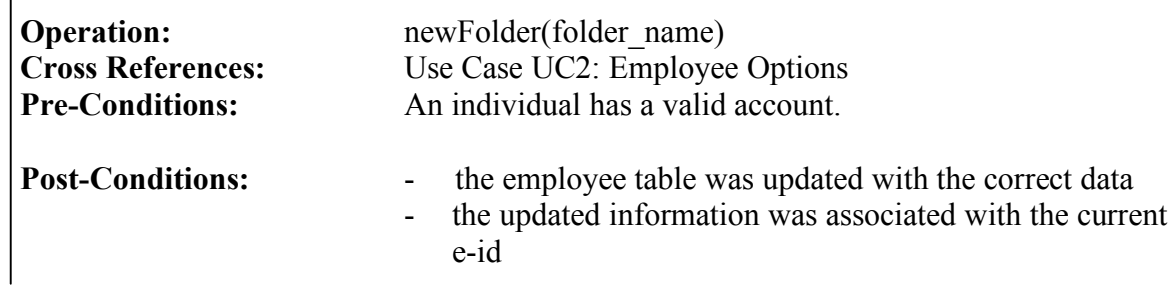

# **Contract C11: changePassword**

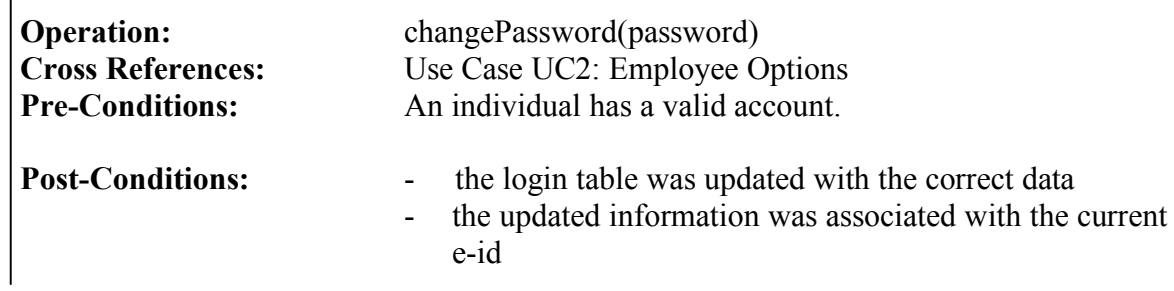

# **Contract C12: createTask**

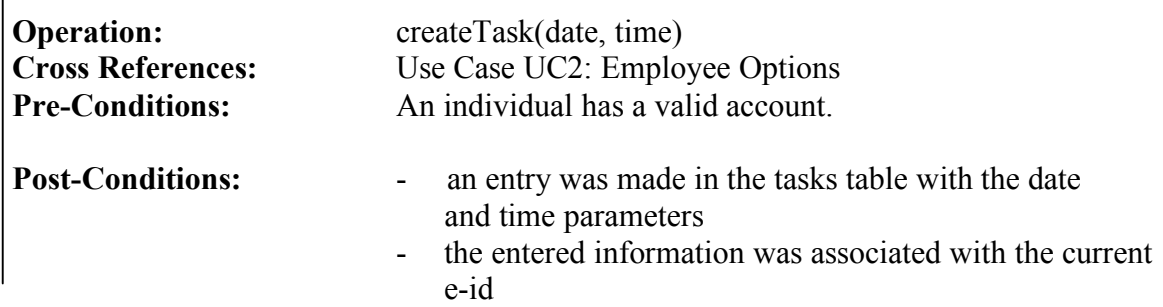

# **Contract C13: createContact**

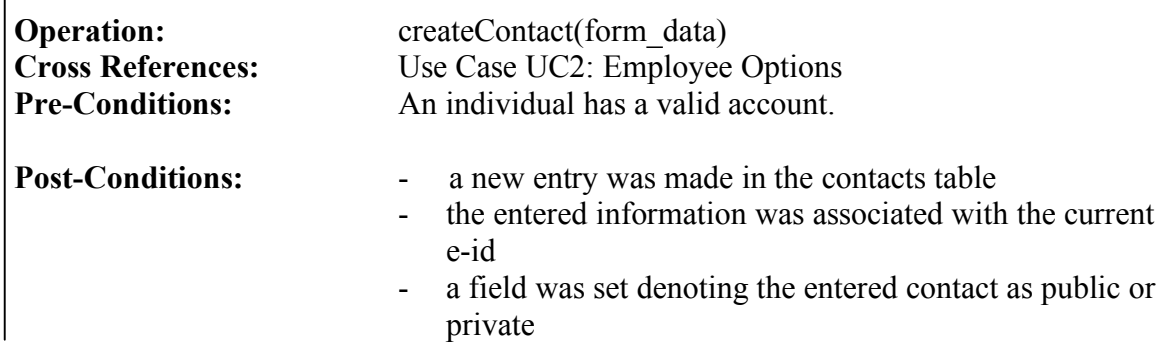

# **Contract C14: newGroup**

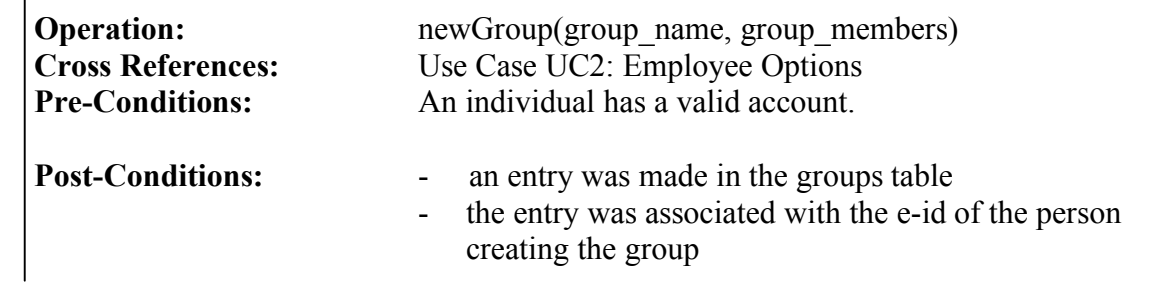

### **Contract C15: newUser**

 $\blacksquare$ 

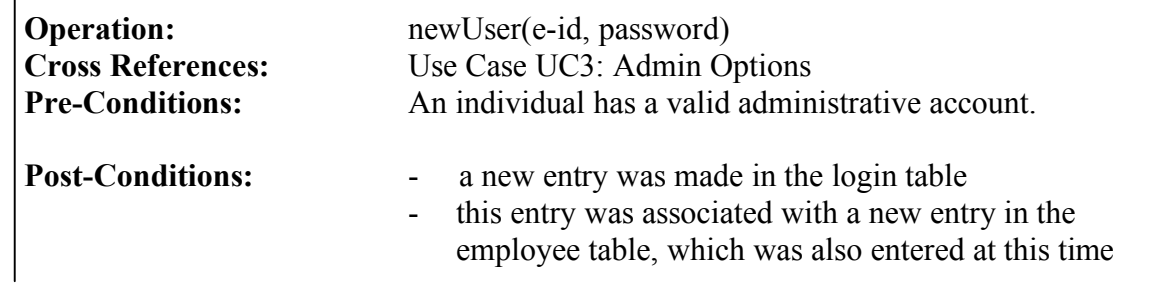

# **Contract C16: deleteUser**

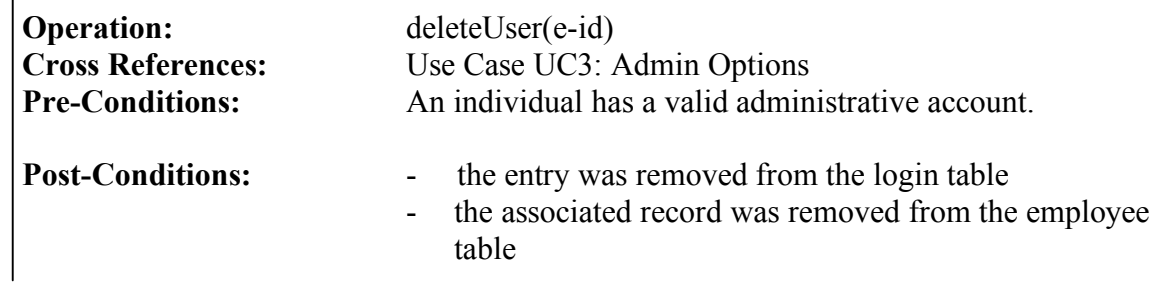

# **Contract C17: staffMeeting**

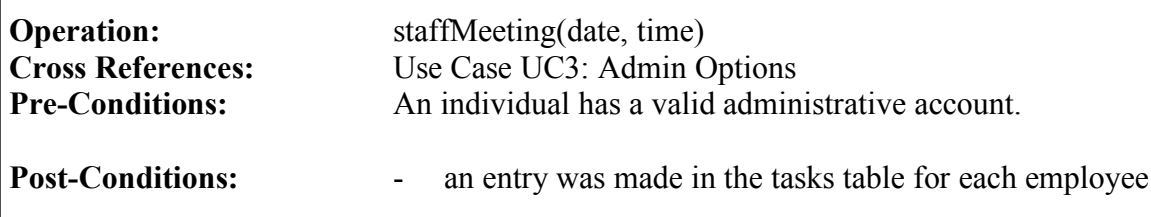

# **Contract C18: publicGroup**

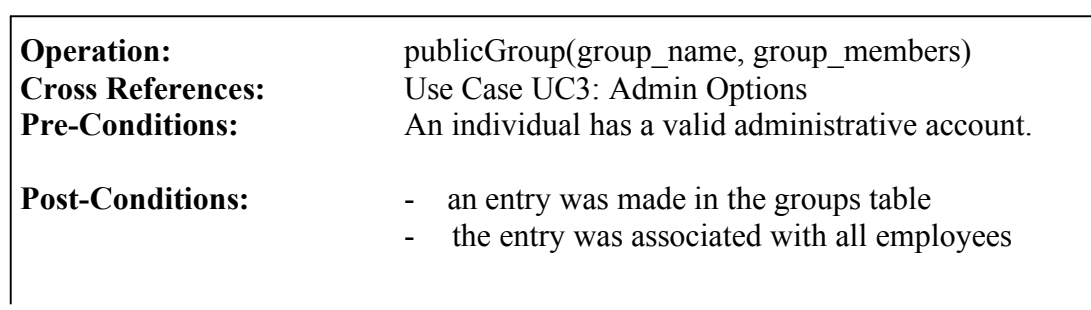